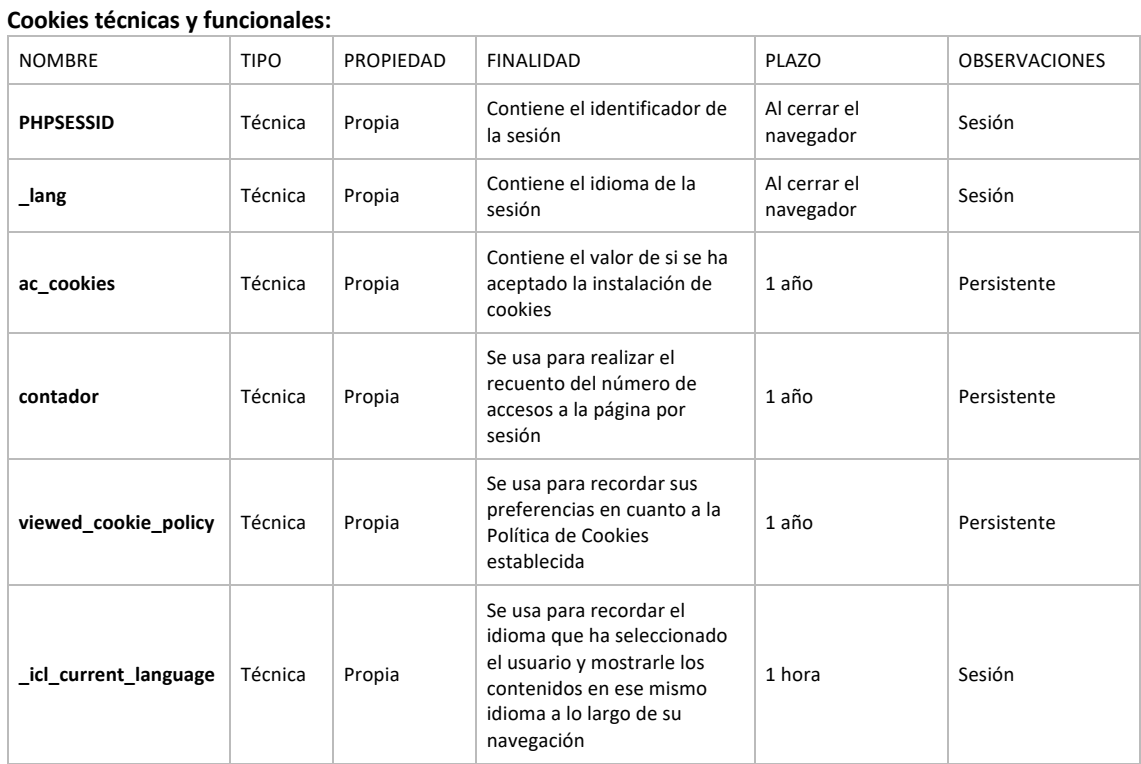

# **COOKIES QUE SE UTILIZAN EN ESTE SITIO WEB**

#### **Cookies analíticas:**

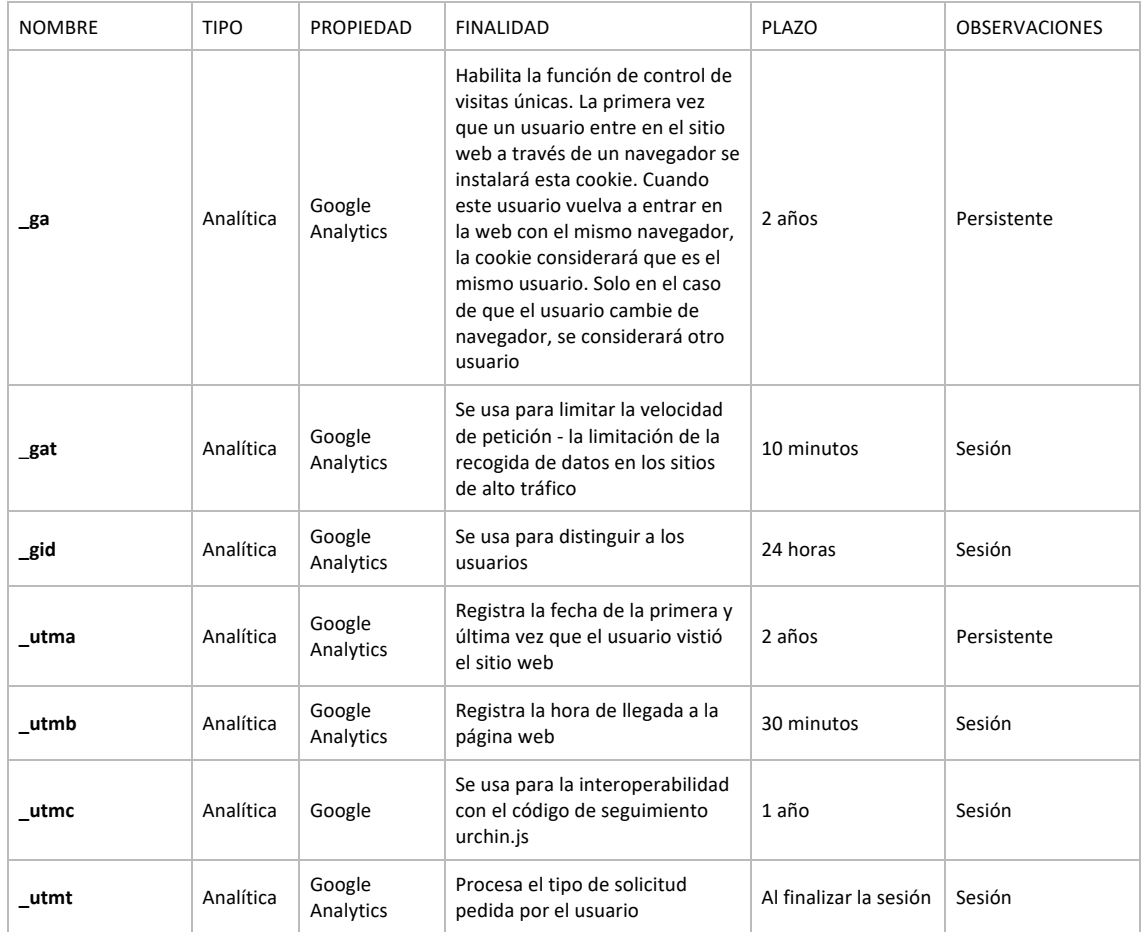

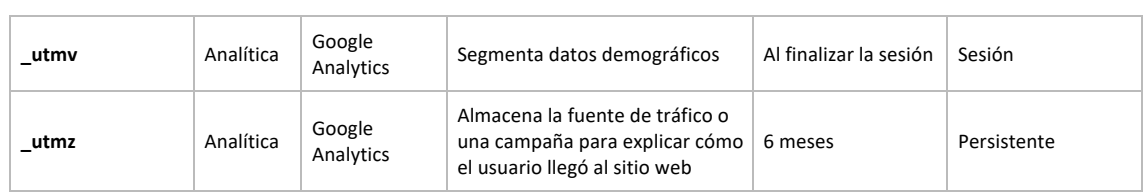

Para deshabilitar las cookies de análisis puede utilizar las siguientes direcciones de exclusión: Política de privacidad de Google y Exclusión de Google Analytics

### **Cookies de publicidad comportamental:**

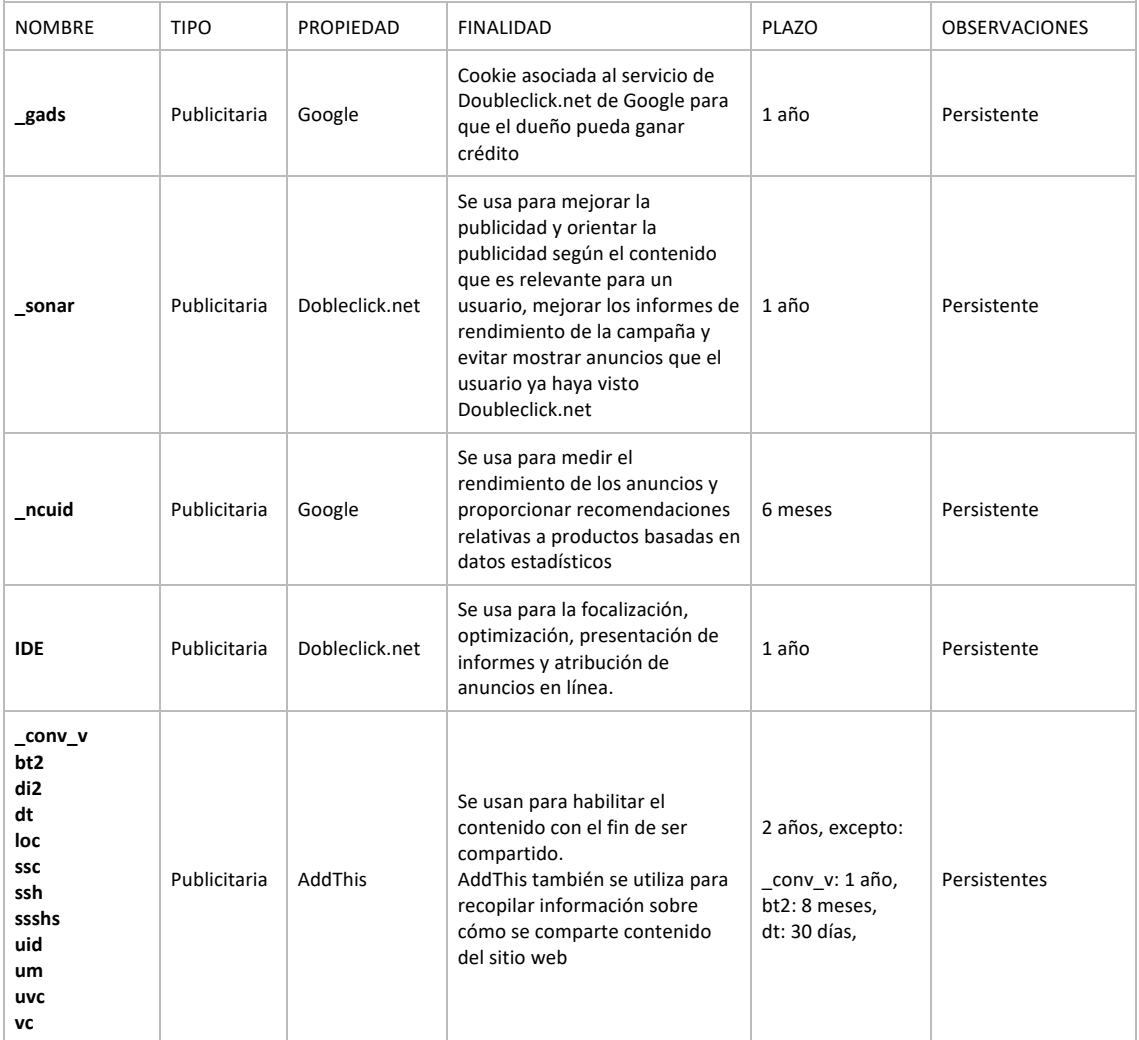

También podrá **controlar los anuncios** y las **tecnologías de seguimiento** con la aplicación Ghostery: http://www.ghostery.com/

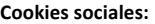

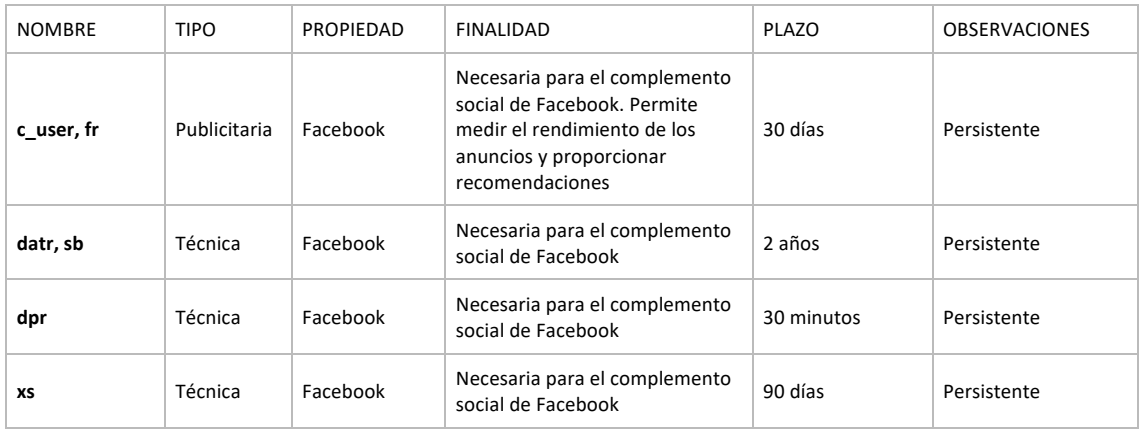

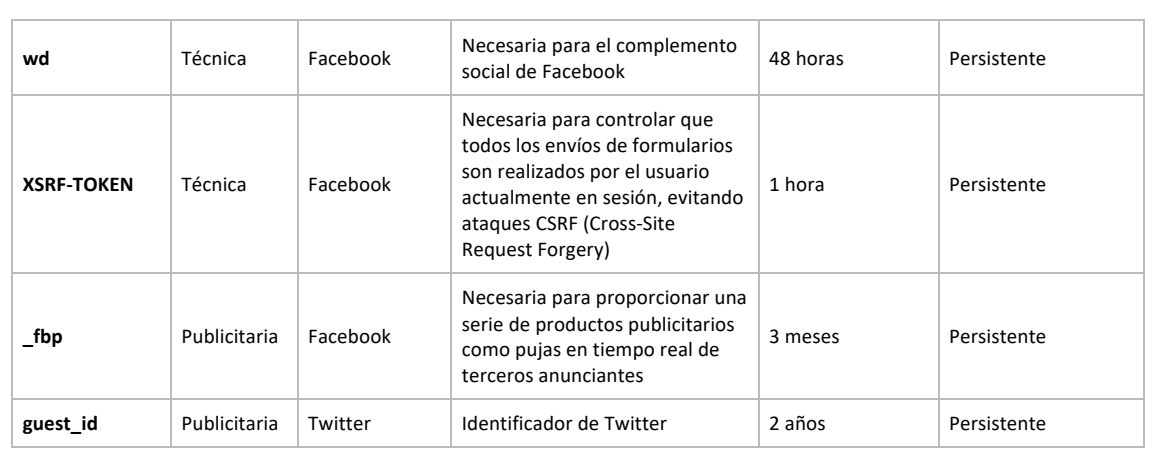

**Más info:** https://www.facebook.com/policies/cookies/

### **Cookies de afiliados:**

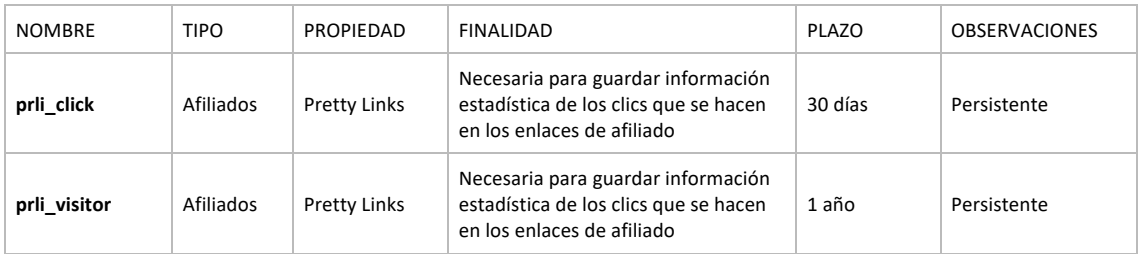

## **Otras cookies de terceros (Google, Youtube, Cloudflare, Bizible):**

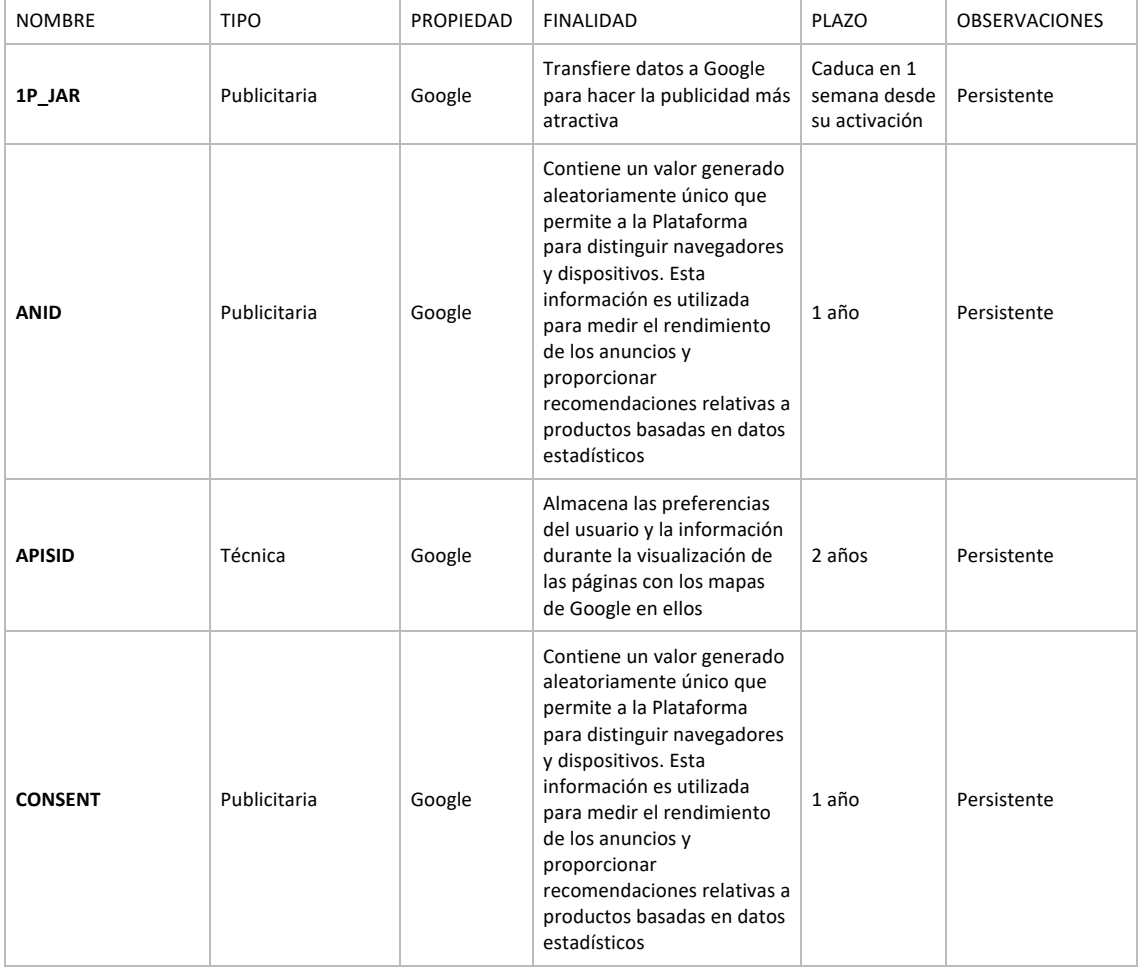

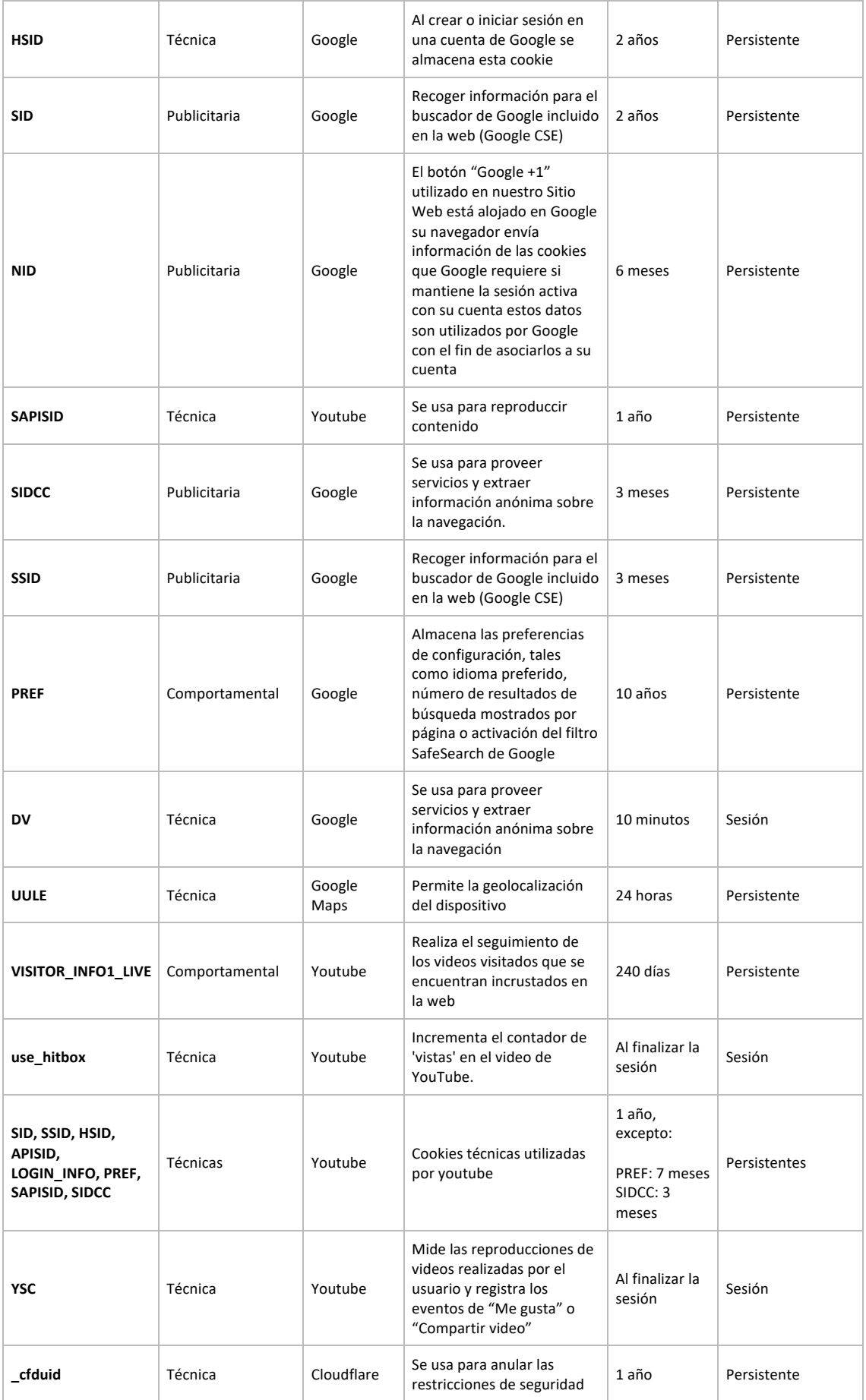

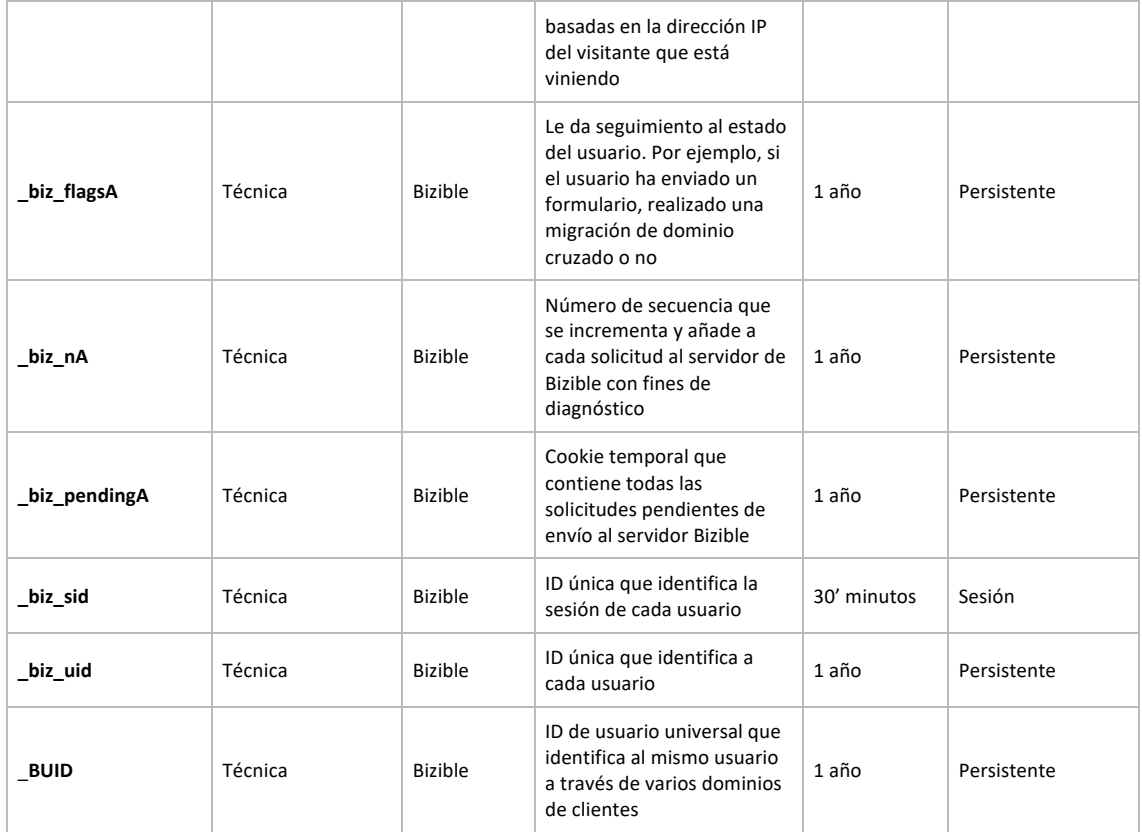

**Más info:** http://www.google.es/intl/es/policies/privacy/